## **TeamCity Integration for Bitbucket 1.0.0**

## New in this release

Initial release. The app allows for a seamless connection of your Bitbucket to TeamCity CI/CD server, so you can monitor and configure the pipeline without losing the context.

## Using it, you can:

- run builds right from Bitbucket in one click
- view build results right next to your code
- access logs and artifacts via direct links

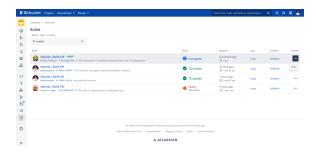